## POLÍTICA DE USO ACEPTABLE DE INTERNET

SOLIT

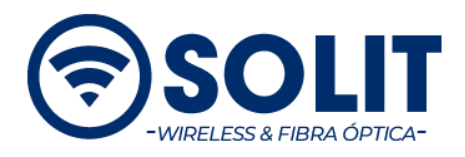

## **Política de Uso Aceptable Internet**

## **Introducción**

SOLIT (en adelante "El Concesionario") agradece su elección del servicio Internet ("Servicio"). Nuestra meta es brindarle una experiencia de Internet de alta calidad. Esta Política de Uso Aceptable ("PUA") se ha diseñado para proteger nuestro servicio, a nuestros suscriptores, y a la comunidad de Internet de actividades inadecuadas, ilegales o desagradables. Por favor, lea esta política antes de acceder al "Servicio". Todos los usuarios del servicio de Internet del Concesionario deben seguir esta PUA. La violación de esta PUA puede dar lugar a la suspensión o a la terminación inmediata al acceso del servicio y/o de su cuenta con "El Concesionario". Esta PUA se debe leer conjuntamente con el Contrato de Adhesión que ampara la prestación de "El Servicio", la Política de Privacidad, y otras políticas aplicables.

Al usar el "Servicio", Usted está de acuerdo en atenerse, y requerir a otros que usan el "Servicio" por medio de su cuenta a sujetarse a los términos de esta PUA. Usted debe consultar este documento regularmente para asegurarse de que sus actividades se ajustan a la versión más reciente.

SI USTED NO ESTÁ DE ACUERDO CON LAS LIMITACIONES PREVISTAS EN ESTOS TÉRMINOS, DEBERÁ SUSPENDER INMEDIATAMENTE EL USO DE LOS SERVICIOS Y NOTIFICAR AL DEPARTAMENTO DE ATENCIÓN A CLIENTES DE EL CONCESIONARIO, DE MODOQUESU CUENTA PUEDA SER CANCELADA.

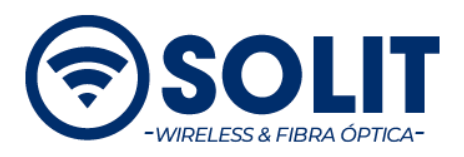

## **Índice de Contenido:**

- 1. **Actividades Prohibidas**
- 2. **Uso Erróneo del Servicio**
- 3. **Correo Electrónico**
- 4. **Virus, Troyanos, Gusanos y Ataques de Negación de Servicio**
- 5. **Contenido del Usuario**
- 6. **Violación de Propiedad Intelectual**
- 7. **Piratería Informática / Uso de Acceso Tentativo no Autorizado**
- 8. **Uso Residencial**
- 9. **Uso Comercial**
- 10. **Daño a los Menores de Edad**
- 11. **Servidores**
- 12. **Seguridad**
- 13. **Ancho de Banda, Almacenamiento de Datos y Otras Limitaciones**
- 14. **Interrupción de Servicio**
- 15. **Conflictos**
- 16. **Cómo ponerse en contacto con el Concesionario.**

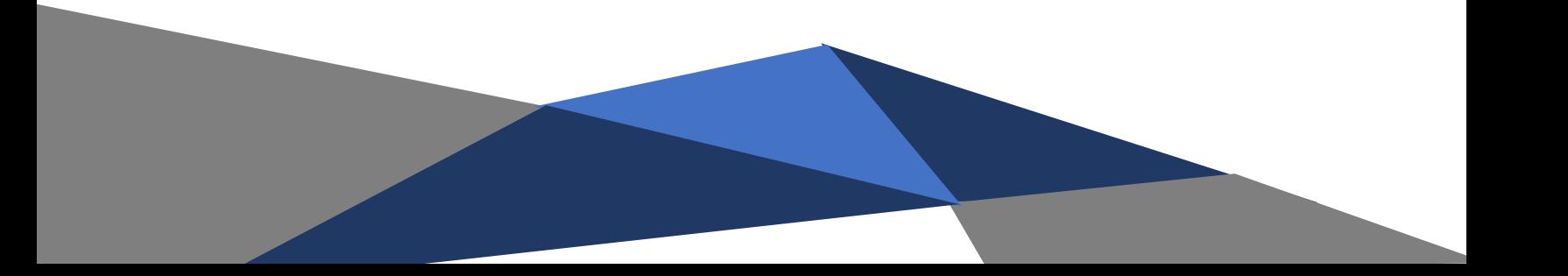

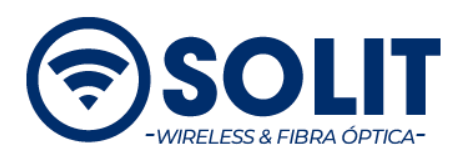

1. **Actividades Prohibidas.** Usted no puede usar el servicio de Internet ("Servicio") de manera tal que viole leyes, órdenes o regulaciones locales, estatales, federales o internacionales aplicables. Adicionalmente, Usted no puede usar el Servicio para:

- Conducir, tomar parte o de otro modo facilitar pirámide u otros esquemas para ofrecer servicios ilegales.
- Tomar parte en actividades fraudulentas, incluyendo hacerse pasar por otra persona o entidad o falsificar la firma manual o digital de alguna persona.
- Invadir la privacidad de otra persona, acosar, acechar o violar de otra manera los derechos de otros.
- Anotar, transmitir o diseminar contenido amenazador, abusivo, calumnioso, difamatorio, que de alguna manera sea ofensivo o desagradable.
- Restringir, inhibir, o interferir de otra manera con la habilidad de otra persona de utilizar o de gozar del equipo o del Servicio, incluyendo sin limitar, la fijación o transmisión de cualquier información o software que contenga un virus, candado de seguridad, llave, bomba, gusano, troyano, cancelbot, u otro elemento dañino.
- Recoger o almacenar datos personales sobre otros usuarios. Uso de una dirección IP no asignada a Usted.
- Violar cualquier otra póliza o regulación del Concesionario.
- Revender o redistribuir el Servicio a algún tercero por cualquier medio que incluya, pero que no esté limitado a la tecnología inalámbrica.

2. **Uso Erróneo del Servicio.** Usted es responsable de cualquier uso erróneo del Servicio que ocurra con su cuenta. Usted debe por lo tanto tomar medidas para asegurarse de que otros no tengan acceso sin autorización o que abusen del Servicio.

3. **Correo Electrónico.** Usted no puede utilizar el "Servicio" para enviar mensajes de correo electrónicos comerciales no solicitados ("spam"). El correo electrónico no

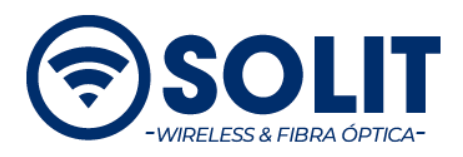

solicitado tampoco deberá dirigir al recipiente a cualquier Sitio Web u otro recurso que utilice el "Servicio". No puede utilizar el "Servicio" para recoger respuestas correos electrónicos no solicitados, enviados desde cuentas de otros anfitriones de Internet o Servicios de correo electrónico que violan esta Póliza o Póliza de Uso Aceptable de cualquier otro Proveedor de Servicio de Internet. Además, está prohibido el "bombardeo de correo", el envío de numerosas copias del mismo o mensajes substancialmente similares, o mensajes o archivos muy grandes con la intención de interrumpir a un servidor o una cuenta.

Usted no puede referirse al "Concesionario" o cualquier porción de la red del "Concesionario", en todo correo electrónico no solicitado incluso si este correo electrónico no se envía a través de la red del "Concesionario". Además, se prohíbe forjar, alterar o quitar encabezamientos de correo electrónico.

4. **Virus, Troyanos, Gusanos y Ataques de Negación de Servicio.** Los programas u otros contenidos descargados del "Servicio" podrían contener virus y es su responsabilidad tomar precauciones apropiadas para proteger su computadora contra daño a su software, archivos y datos. Usted tiene prohibido transmitir o diseminar toda información o software que contenga virus, troyanos, gusanos u otro programa dañino o que genere los niveles de tráfico suficientes para impedir a otros la capacidad de enviar o de recuperar información. Conducta prohibida de este tipo también incluye la negación de ataques del "Servicio" o de transmisiones semejantemente quebrantadores, así como las transmisiones que contienen otras características dañinas o malévolas.

5. **Contenido del Usuario**. Usted es el responsable exclusivo de toda información que Usted publique en la Web u otros Servicios del Internet. Usted debe asegurarse de que el recipiente del contenido sea apropiado y debe tomar precauciones apropiadas para evitar que los menores de edad reciban contenido inadecuado. El "Concesionario" se reserva el

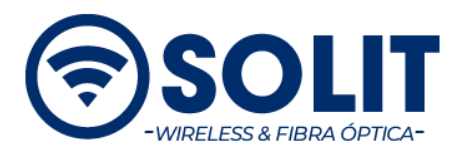

derecho de rechazar enviar o quitar cualquier información o material del "Servicio", en entero o en la parte, que, en la discreción exclusiva del "Concesionario" juzgue ser ofensiva, indecente, o de otra manera desagradable.

6. **Violación de Propiedad Intelectual.** Usted no puede utilizar el "Servicio" para enviar, copiar, transmitir, o para diseminar contenido alguno que infrinja las patentes, copyright, secretos comerciales, marca registrada, o derechos propietarios de cualquier interesado. El "Concesionario" no asume responsabilidad alguna, y Usted asume todos los riesgos con respecto a la determinación si el material está en dominio público o si es usado por Usted para tales propósitos.

7. **Piratería Informática / Uso de Acceso no Autorizado Tentativo.** Usted no puede utilizar el "Servicio" para poner en peligro o para tratar de poner en peligro la seguridad de otro, o tratar de acceder a la computadora, software, o datos de otra persona sin el consentimiento ni conocimiento de esta. El equipo y el "Servicio" no pueden ser utilizados tentativa o fehacientemente para evitar la autenticidad o seguridad de cualquier anfitrión, red o cuenta. Éstos incluyen, pero no se limitan, a tener acceso a los datos no previstos para Usted, registrar o hacer uso de un servidor al cuál Usted no tiene acceso autorizado, o sondando la seguridad de otras redes o computadoras por cualquier razón. Se prohíbe el uso o la distribución de herramientas diseñadas para comprometer la seguridad, tal como programas que conjeturen contraseñas, herramientas para descifrar, husmeadores de paquetes o herramientas que sondean la red.

8. **Uso Residencial.** Para el caso de uso residencial, el servicio deberá ser utilizado para uso personal o familiar lo que supone un uso razonable de un hogar y que sea acorde a las necesidades personales de sus miembros. Usted está de acuerdo en no utilizar el "Servicio" para operar como proveedor de Servicio de Internet, o para cualquier otra

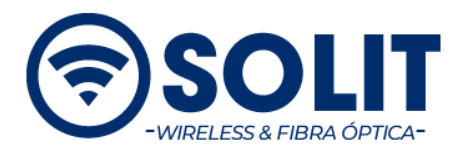

empresa, incluyendo, sin limitación, la traducción de la dirección de IP o las instalaciones similares previstas para proporcionar acceso adicional.

9. **Uso Comercial.** Para el caso de uso comercial, se deberán adquirir servicios del "Concesionario" destinados a empresas o negocios los cuales tienen necesidades específicas por tipo de uso y por lo tanto productos y/o tarifas destinadas para cumplir las necesidades.

Si el servicio de Internet es para su empresa, el "Servicio" deberá ser de uso exclusivo para llevar a cabo las funciones principales de su negocio, sin que esto incumpla lo descrito en este documento.

10. **Daño a los menores de edad**. Usted no puede utilizar el "Servicio" para dañar o para intentar dañar a un menor de edad, poseer, diseminar, o transmitir material ilegal, incluyendo pornografía de niños o material indecente. Incluyendo, pero no limitado, por ser anfitrión.

11. **Servidores.** Usted no puede operar, o permitir que otros operen servidores de cualquier tipo o de cualquier otro dispositivo, equipo, y/o software que proporcione funcionalidad como servidor en conexión con el Servicio, a menos que sea expresamente autorizado por el "Concesionario".

12. **Seguridad.** Únicamente Usted es responsable de la seguridad de todo dispositivo conectado con el "Servicio", incluyendo cualquier dato almacenado en ese dispositivo. El "Concesionario" recomienda que Usted tome las precauciones de seguridad apropiadas de los sistemas conectados con el "Servicio".

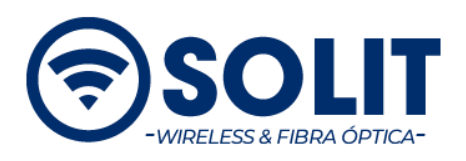

13. **Ancho de Banda, Almacenaje de Datos y Otras Limitaciones.** El "Concesionario" ofrece paquetes múltiples de "Servicio" con velocidades variadas y limitaciones de uso de ancho de banda. Usted debe sujetarse al ancho de banda actual, almacenaje de datos y otras limitaciones de "Servicio" que correspondan con el paquete de "Servicio" que Usted seleccionó. Usted debe asegurar que sus actividades no restrinjan, inhiban, o degraden incorrectamente cualquier uso de los usuarios del "Servicio", o su representación (a juicio único del "Concesionario") una carga inusualmente grande en la red misma. Además, Usted debe asegurarse de que su actividad no restrinja, inhiba, interrumpa, degrade o impida incorrectamente la capacidad del "Concesionario" de entregar y de supervisar el "Servicio", el backbone, nodos de red, y / u otros Servicios de red. El "Concesionario" puede solicitar la cancelación, suspensión, o mejoramiento del "Servicio" y cobrar honorarios adicionales si el "Concesionario", en su discreción única, determina que Usted está utilizando anchura de banda excesiva.

14. **Interrupción de Servicio.** Usted no puede interrumpir el "Servicio" de manera alguna. Tampoco podrá interferir con la conexión de redes de computadora o Servicios de telecomunicaciones a cualquier usuario, anfitrión o red, incluyendo, sin limitación, negación de ataques al "Servicio", saturación de una red, sobrecargar un Servicio, aprovechar deshonestamente y abusar de privilegios como operador o intentar bloquear al anfitrión.

15. **Conflictos.** En el acontecimiento de que hubiera un conflicto entre el Contrato de Prestación del Servicio de Internet y esta Política, los términos del Contrato prevalecerán.

16. **Como ponerse en contacto con el "Concesionario".** Para cualquier pregunta con respecto a este PUA, quejas de violaciones, o avisos de cancelación, le pedimos contactarnos a través de la página de Interne[t www.solit.com.mx](http://www.solit.com.mx/) , o acudir a cualquiera de las Sucursales de Atención a Clientes.